#### GPU Computing and CUDA Programming

*Computer Architecture 2 Fall 2020Rui Fan*

## A brief history

- F. Graphics processing units (GPU) originally used to speed up 3D games.
- Need high throughput (lots of pixels), but parallelism abundant (compute pixels independently).
- **Fancier games required** programmable "pixel shaders".
- Around 2006, Nvidia introduced Tesla, a programmable, general purpose GPU (GPGPU).
- GPUs now essential in machine learning, big data and HPC. Large amounts of research.
- GPUs have TFLOPS of performance, "supercomputer on a chip".
- **Also more energy efficient than** CPUs, which is increasingly important.

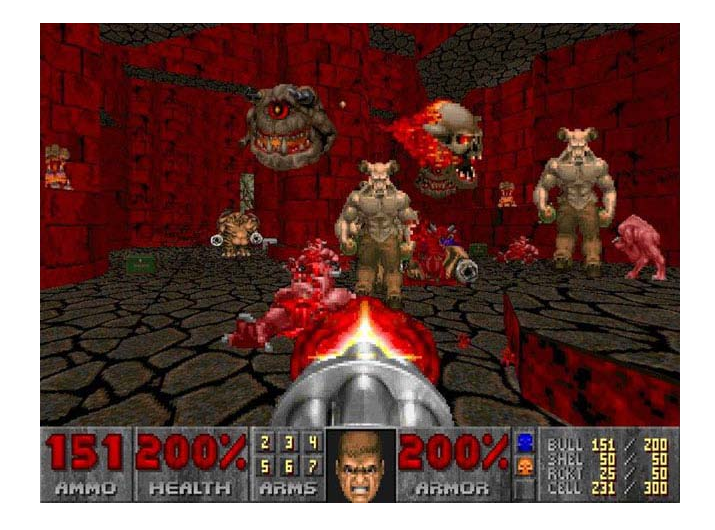

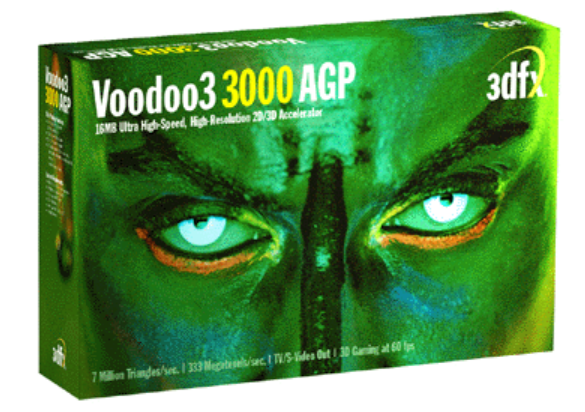

#### Latency vs throughput

- **Up to now we looked at** message passing and shared memory parallel computing using standard multicore processors.
- Multicore processors have a few cores, and try to minimize latency on each core.
- **Throughput oriented parallel** processors do each task slower, but have many cores, and so can do many tasks in parallel.
- **Throughput processors can** do more work per unit time.

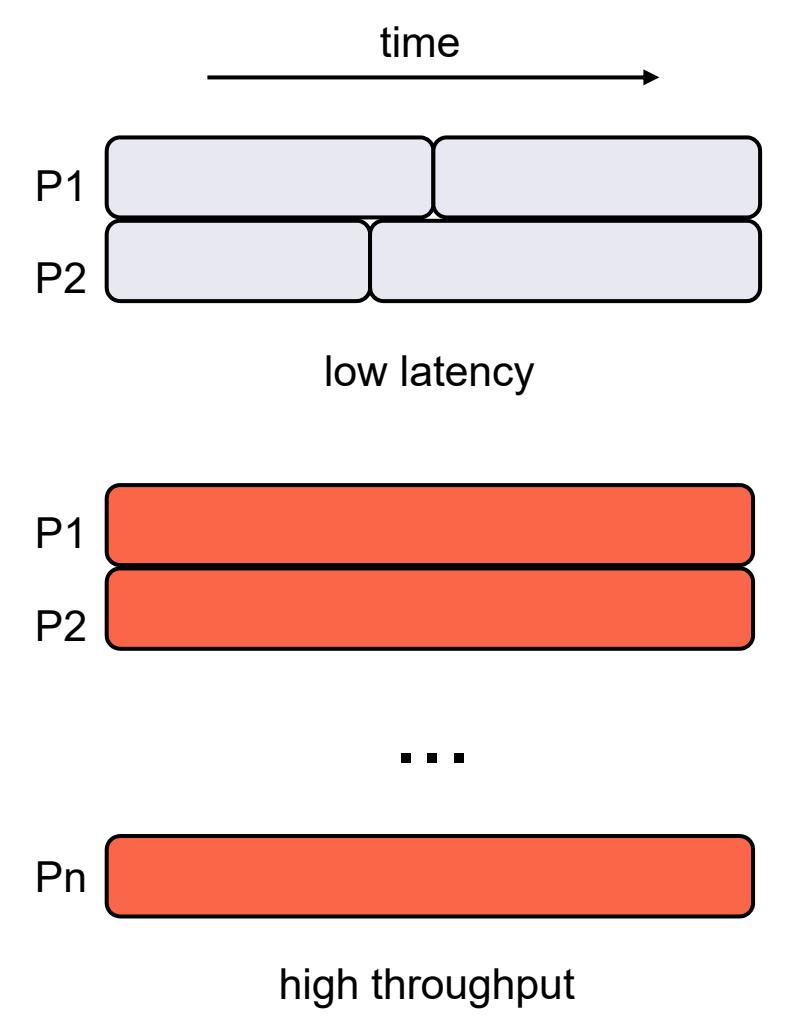

## GPU vs CPU architecture

- CPU has many complex features to lower latency.
	- $\Box$  Consumes lots of die space.
	- $\Box$  Less space for compute units.
- GPU only has basic processor units, and shares them among the cores.
	- $\square$  Each core slower.
	- $\Box$ But lots of them.
- Nvidia Tesla P100 has 56 SMs and 64 cores per SM.
	- **□ Runs 3584 threads** simultaneously, 11 TFLOPS of performance.
	- 16 GB of memory, 720 GB/s of bandwidth.
- Intel Xeon E7-8890 v4 runs 48 threads simultaneously (using hyperthreading), about 3 TFLOPS.

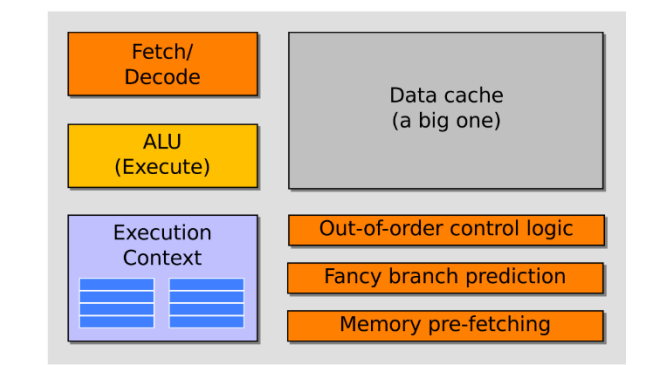

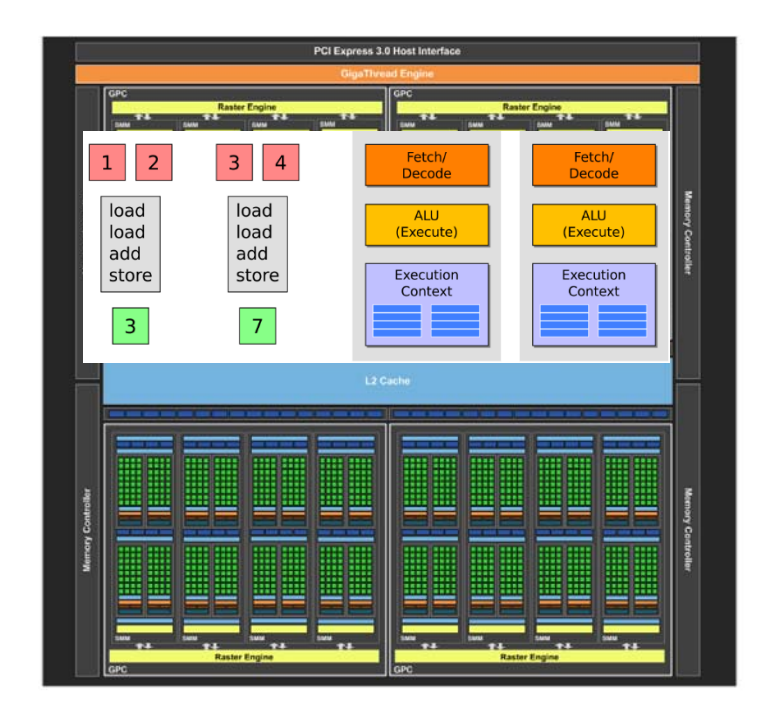

# The right choice(?)

- GPUs >10 times faster than CPUs for many problems.
	- □ Even more speedup for specialized applications.
- GPUs also much more energy efficient.
- Titan (20 petaflops) uses 18,688 Nvidia Tesla K20X GPUs.
- **Best for data parallel tasks.**
- GPU is based on SIMD architecture.
- **Less effective for irregular** computations (branching, synchronization).

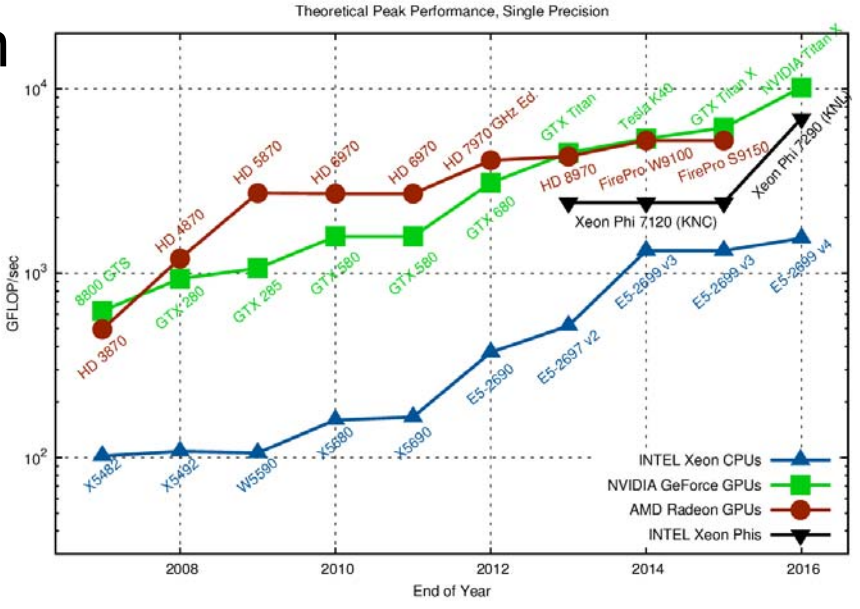

*Source*: https://www.karlrupp.net/2013/06/cpu-gpuand-mic-hardware-characteristics-over-time/

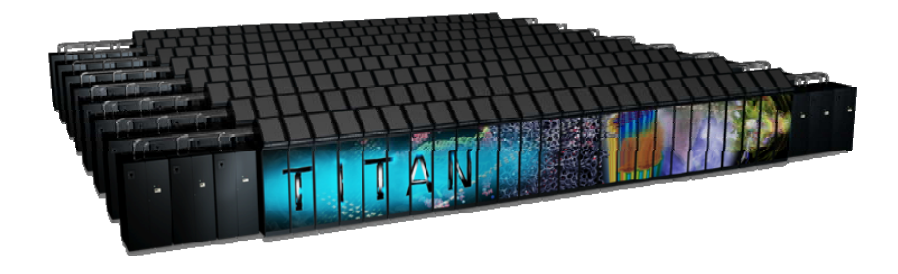

## Data parallelism

- **Apply same operation to multiple data items.**
- **No** Vector addition.

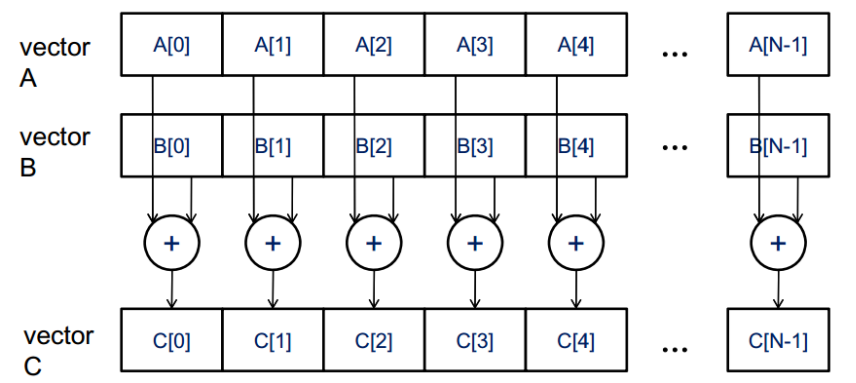

- Linear algebra (matrix-vector, matrix-matrix multiplication).
- **Computer graphics.**
- Data analysis (convolutions, FFT).
- Finite elements.
- **Simulations.**
- "Big data", data mining and machine learning.

## CUDA

- P. Compute Unified Device Architecture.
- У. Easily use GPU as coprocessor for CPU.
- У. Popular Nvidia platform for programming GPUs.
	- $\Box$  An extension of C language.
	- □ Compiler, debugger, profilers provided.
- Other platforms include OpenCL and OpenACC.
	- $\Box$  OpenCL is similar CUDA, but more portable.
		- Same source code can be compiled for GPUs, CPUs, FPGAs, etc.
		- Somewhat lower performance than CUDA.
	- $\Box$  OpenACC similar to OpenMP, i.e. write GPU code using simple directives.
		- Compiler takes care of parallelization.
		- Significantly lower performance than CUDA.

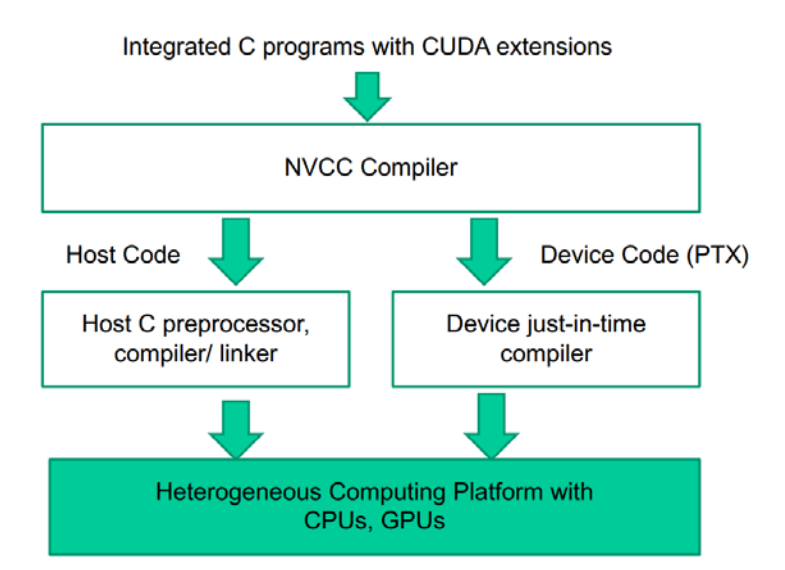

## CUDA steps

- Write C program with CUDA annotations and compile.
- Start CUDA program on host (CPU).
- Run mostly serial parts on host.
- **For parallel part** 
	- □ Allocate memory on device (GPU).
	- $\square$  Transfer data to device.
	- $\square$  Specify number of device threads.

□ Invoke device kernel.

■ Can pass control back to CPU and repeat.

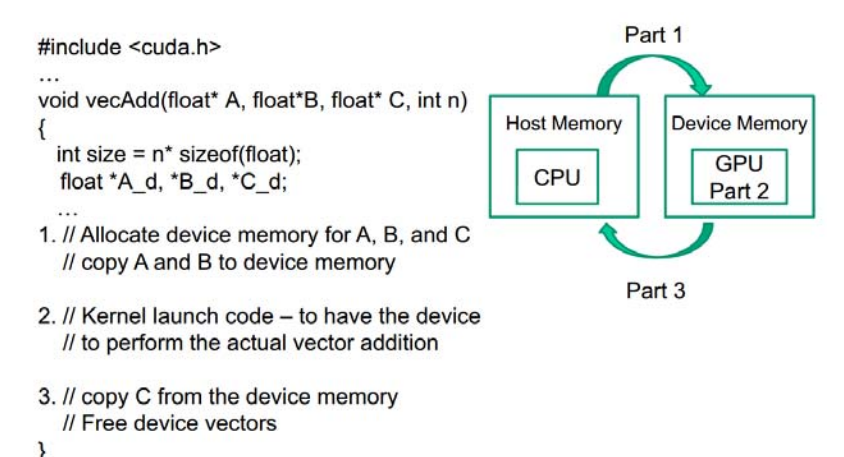

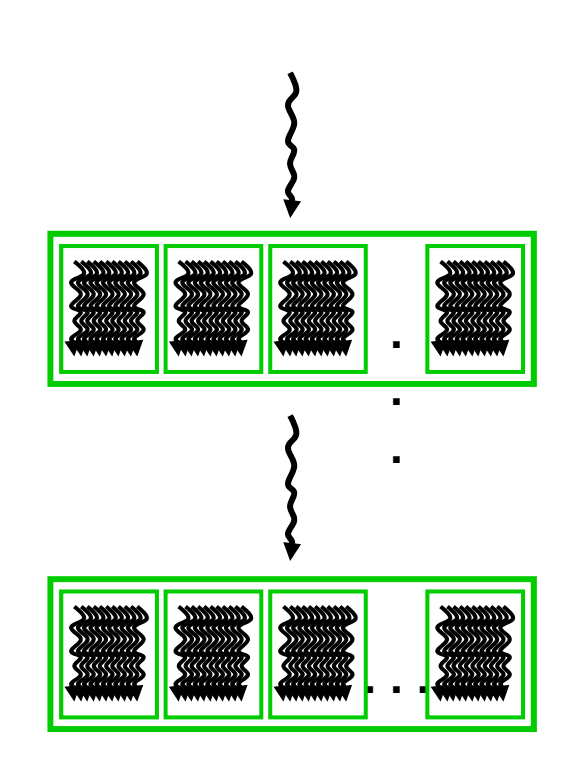

### CUDA functions

**Use labels to declare host and device functions.** 

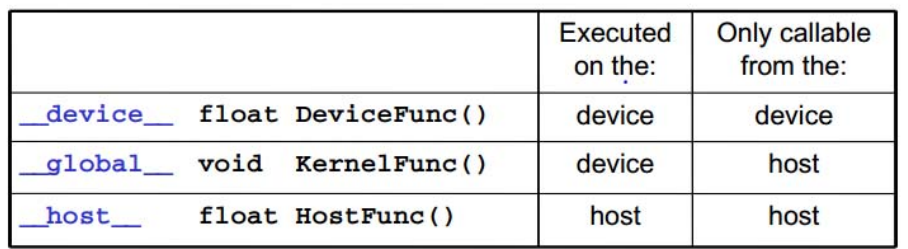

**Allocate memory on device.** 

cudaMalloc((void \*\*) &x, size)

- **Transfer memory.** 
	- $\Box$  Let x be some host data and d\_x be a pointer to device memory.

 $\square$  From host to device (send input).

cudaMemcpy(d\_x, x, size, cudaMemcpyHostToDevice)

 $\square$  From device to host (receive output).

cudaMemcpy(x, d\_x, size, cudaMemcpyDeviceToHost)

## CUDA functions

- **Notalling kernel, must specify number of threads.** 
	- $\Box$ Threads grouped into blocks.
	- $\Box$ Specify number of blocks, and number of threads per block.

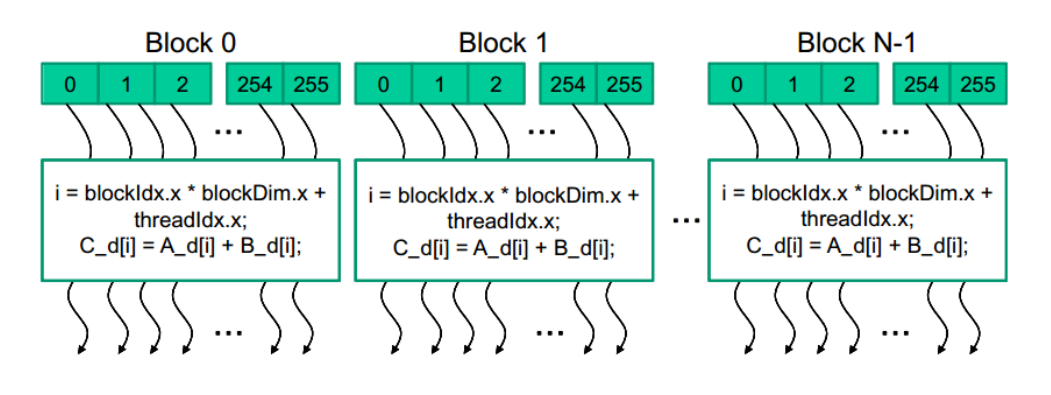

 $\mathcal{L}^{\text{max}}$ Invoke kernel.

- $\Box$  Let n be total # threads, t be # threads per block.
	- Start ceil(n/t)thread blocks with **t** threads each.
- $\Box$ KernelFunction<<<ceil(n/t), t>>>(args)
- $\Box$ ceil ensures we have at least n threads.

#### Vector addition code

```
__global__
void vecAddKernel(float* A, float* B, float* C, int n) {
     int i = threadId.x
+ blockDim.x * blockId.x;
     if (i<n) C[i]
= A[i]
+ B[i];
}
void vecAdd(float* A, float* B, float* C, int n) {
     int size
= n * sizeof(float);
     float *d_A, *d_B, *d_C;
    cudaMalloc((void **) &d_A, size);
    cudaMemcpy(d_A, A, size, cudaMemcpyHostToDevice);
    cudaMalloc((void **) &d_B, size);
    cudaMemcpy(d_B, B, size, cudaMemcpyHostToDevice);
    cudaMalloc((void **) &d_C, size);
    vecAddKernel<<<ceil(n/256), 256>>>(d_A, d_B, d_C, n);
    cudaMemcpy(C, d_C, size, cudaMemcpyDeviceToHost);
    cudaFree(d_A); cudaFree(d_B); cudaFree(d_C);
}
int main() {
    vecAdd(A \; h, \; B \; h, \; C \; h, \; N);
```
}

### Why two levels of threads?

- A grid of thread blocks is easier to manage than one big block of threads.
- GPU has 1000's of cores, grouped into 10's of streaming multiprocessors (SMs).
	- $\square$  Each SM has its own memory, scheduling.
	- □ Each SM has e.g. 64 cores (P100 architecture).
- GPU can start millions of threads, but they don't all run simultaneously.
- Scheduler (Gigathread Engine) packs up to ~1000 threads into one block and assigns the block to an SM.
	- $\square$  The threads have consecutive IDs.
	- □ Several thread blocks can be assigned to an SM at same time.
	- $\Box$  Threads in a block don't execute simultaneously either.
		- They run in warps of 32 threads; more later.

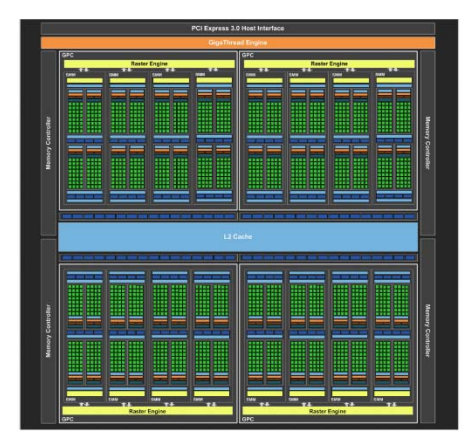

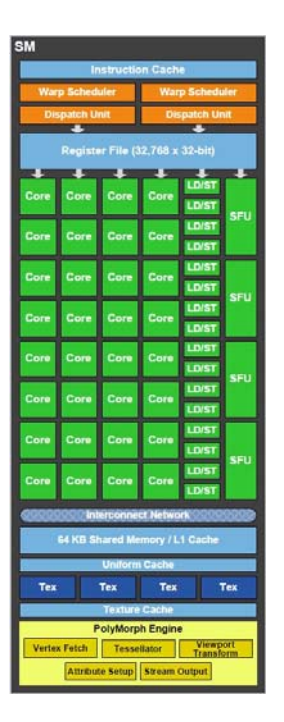

### Why two levels of threads?

- A thread block assigned to an SM uses resources (registers, shared memory) on the SM.
	- □ All assigned threads are pre-allocated resources.
		- Since we know the block size when we invoke the kernel, the SM knows how much resources to assign.
	- $\Box$  This makes switching between threads very fast.
		- No dynamic resource allocation.
		- SM has huge number (e.g. 64K) of registers, so no register flush when switching threads.
- $\blacksquare$  Each SM has its own (warp) scheduler to manage threads assigned to it.
- $\mathcal{O}(\mathbb{R}^d)$ When all threads in a block finishes, the resources are freed.
- $\mathbb{R}^3$  Then Gigathread Engine schedules a new block to the SM, using the freed resources.
- At any time, SM only needs to manage a block of a few thousand threads, instead of entire grid of millions of threads.

### Synchronization

 $\mathbb{R}^3$ Different blocks can execute in any order.

- $\Box$ Allows CUDA to easily scale to more SMs on higher end GPUs.
- $\Box$  $\Box$  Ex For 2 SM GPU, can assign blocks 0,1,2,3,4,5... For 4 SM GPU, assign 0, 1,2,3,4, 5,6,7...
- $\mathbb{R}^2$  Drawback is different blocks can't synchronize, e.g. can't force block 2 to run after block 1 finishes.

Your code must not depend on a particular block ordering.

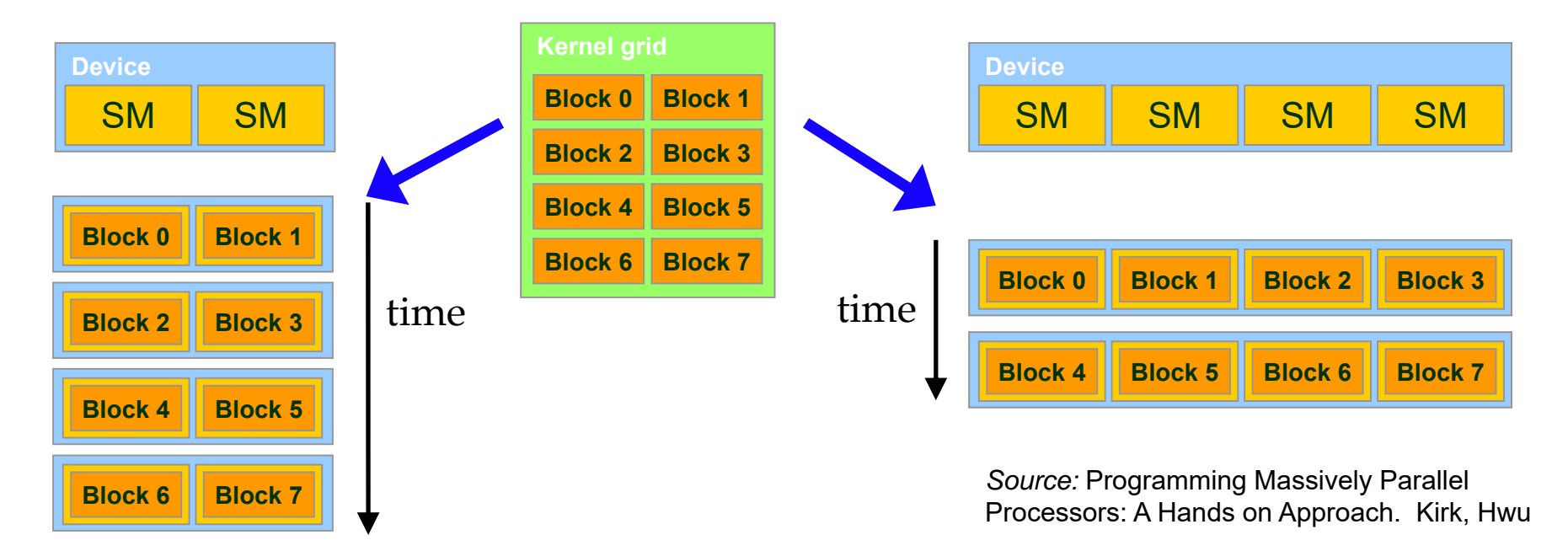

### Synchronization

- Suppose you want to synchronize blocks, e.g. make sure some blocks do statement 1 before other blocks do statement 2.
- Can only do this by putting 2 statements in different kernels.
	- □ Launch first kernel with all blocks doing statement 1.
	- □ Then launch second kernel with all blocks doing statement 2.
	- □ Kernel launches relatively expensive, so this is an expensive form of synchronization.
- **Threads within a block can do barrier** synchronization using \_\_syncthreads().
	- □ More on this in later lecture.

#### Need for speed

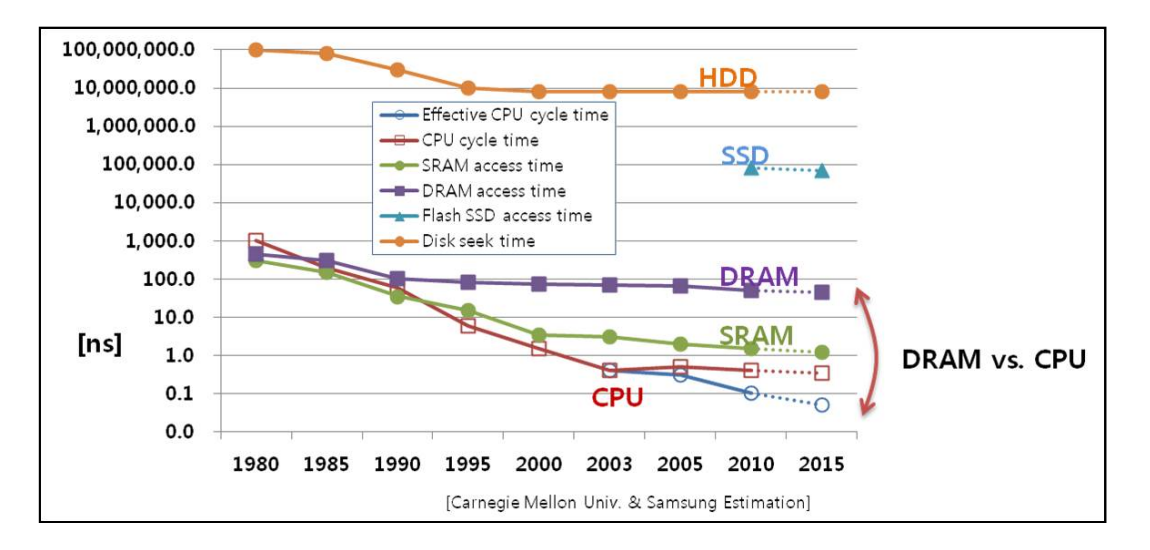

- $\mathbb{R}^2$  Speed of code determined by amount of computation and memory accesses.
- **I**  Computation speed has been improving much faster than memory latency and bandwidth.
- $\mathbb{R}^3$  Today, the main bottleneck is high memory latency and low memory bandwidth relative to CPU.
- $\mathbb{R}^2$ But processors can access many different types of memory.
- $\mathbb{R}^3$ Can write fast code if use right memory at right time.

### GPU memory organization

- $\sim 10$  GPU has several types of memory.
	- $\Box$  Different size, latency, bandwidth and scope.
	- $\Box$  Generally, the larger the size and scope, the slower and less bandwidth.
- $\mathcal{L}_{\mathcal{A}}$  Registers, shared memory, L1 cache are on-chip, much faster and higher bandwidth than global memory.
- $\mathcal{L}_{\text{max}}$ L1 cache is controlled by hardware.
- $\mathcal{O}(\mathbb{R}^d)$  In contrast, programmer controls what's stored in shared memory.
- **The Contract**  Shared memory size + L1 cache size = 64KB. User configurable.

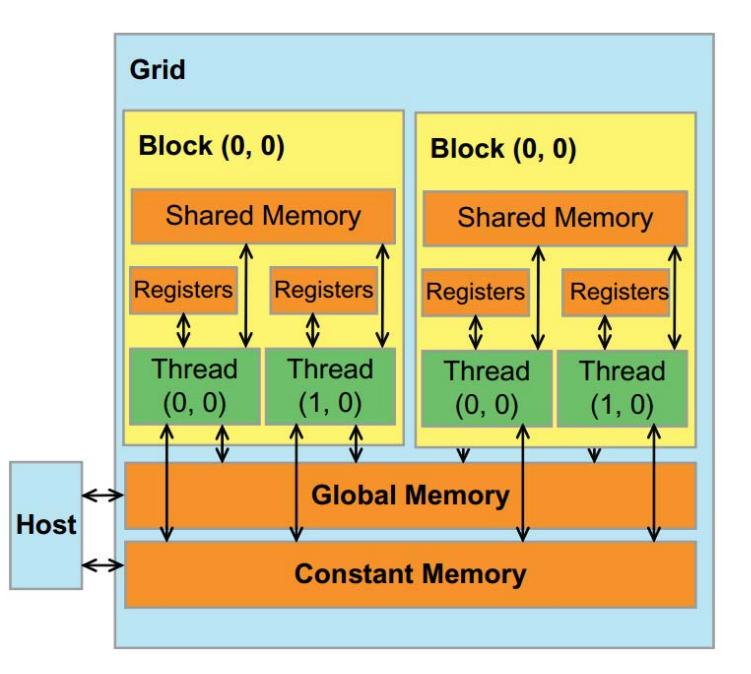

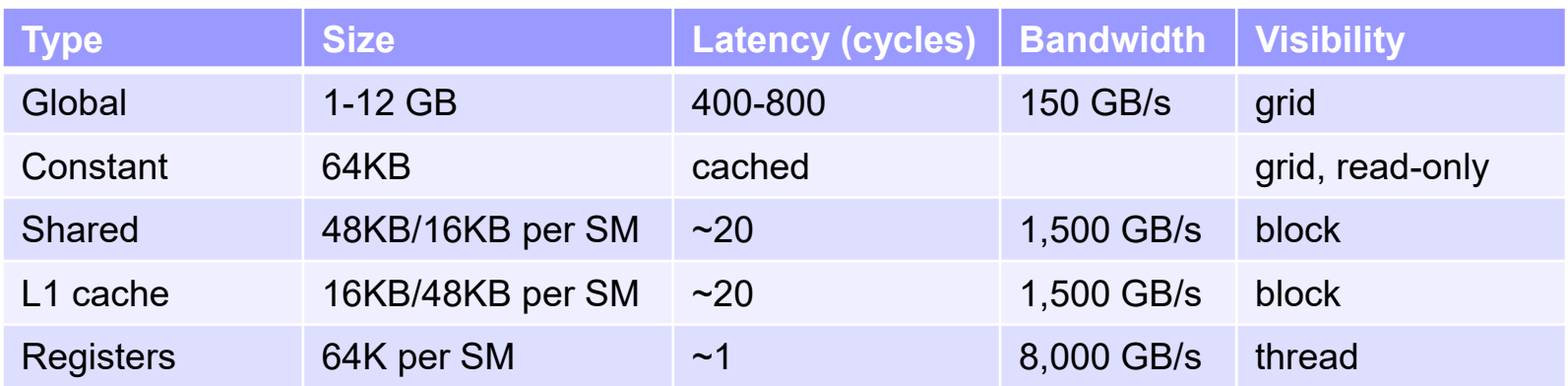

### Global memory latency

- $\mathcal{O}(\mathcal{O}_\mathcal{O})$ Global memory has very high latency.
- $\mathbb{R}^2$  If each thread waits (blocks) for a global memory operation to finish before doing the next operation, performance is very poor.
- Solution is to keep large pool of active threads.
- When one thread blocks doing a memory operation, switch to another thread.
	- □ "Massive multi-threading" (MMT).
- $\mathcal{L}^{\text{max}}_{\text{max}}$  Total throughput high, even though each thread has high latency.

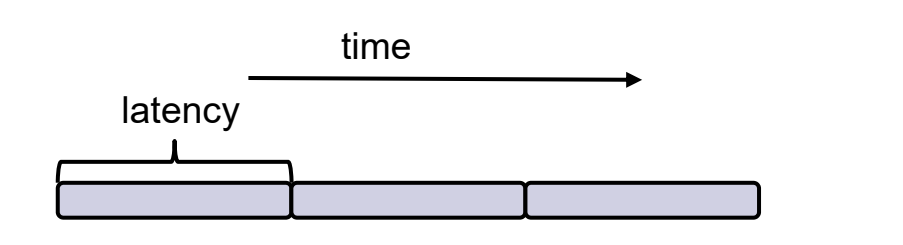

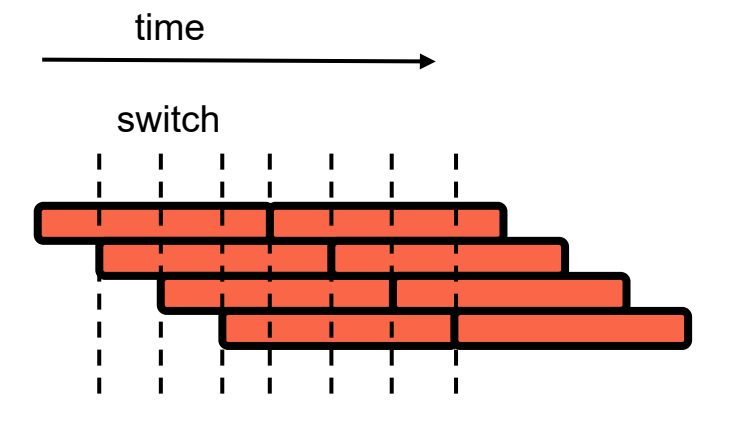

### Global memory latency

**Each SM has own scheduler to do thread switching.** 

- $\Box$  Different from device Gigathread scheduler, which allocates thread blocks to SMs.
- Each thread's context (program counter, registers) always maintained in the SM.
	- $\Box$  SM has ~64K registers to allocate to ~1000 threads in a thread block.

Very fast, "zero overhead" thread switching.

■ SM scheduler has "scoreboard" to keep track of which threads assigned to the SM are blocked / unblocked.

Keeps picking unblocked threads to run.

- Only effective if SM has many threads, so that there always exists some unblocked threads.
	- $\Box$  This is why SM can run ~1000 threads, though it only has ~30 cores.
- **For high performance need many threads per SM.** 
	- $\Box$  High "occupancy".

## Global memory bandwidth

- **Nassive multithreading not enough for performance.** □ Only addresses latency.
	- $\square$  But doesn't help with other bottleneck, bandwidth.
- GPU's computing power is much higher than its global memory bandwidth.
	- □ Ex Compute:1.5 TFLOPS. Bandwidth: 200 GB/s.
- Recall matrix multiplication Pvalue += M[Row\*Width+k] \* N[k\*Width+Col]
- 6 floating point ops (+, \*) for 2 memory ops (read M and N).

□ Compute to global memory access (CGMA) ratio 3:1.

■ 200 GB/s = 50G floating point vals / sec  $\Rightarrow$  150 GFLOPS.

□ 1/10 of theoretical peak!

#### Exploiting data reuse

```
__global__ void MatrixMulKernel(float* d_M, float* d_N, float* d_P, int Width)
{
     int Row
= blockIdx.y*blockDim.y+threadIdx.y;
     int Col
= blockIdx.x*blockDim.x+threadIdx.x;
     if ((Row
< Width) && (Col
< Width))
{
          float Pvalue
= 0;
          for (int
k
= 0;
k
< Width; ++k)
```

```
Pvalue += d_M[Row*Width+k]
* d_N[k*Width+Col];
```

```
d_P[Row*Width+Col]
= Pvalue;
}
}
```
- ×  $\mathsf{P}_{\mathsf{tile}}$  contains a block of TILE\_WIDTH $^2$  threads.
- P. Every thread loads all data it needs by itself.
	- $\Box$  TILE\_WIDTH $^2$  threads in  $\mathsf{P}_{\mathsf{tile}}$  each loads 2\*TILE\_WIDTH data ⇒ 2\*TILE\_WIDTH<sup>3</sup> global memory reads.
- × ■ But notice all threads in  $P_{tile}$  need data from purple tiles.
	- □ Purple data can be reused!
- $\mathcal{O}(\mathbb{R}^d)$ ■ Threads in  $\mathsf{P}_{\mathsf{tile}}$  cooperate to load purple tiles,<br>eliminating redundant global memory reads.
	- $\Box$  $\Box$  Only 2\*TILE\_WIDTH<sup>2</sup> global memory reads in total. A factor of TILE\_WIDTH less!

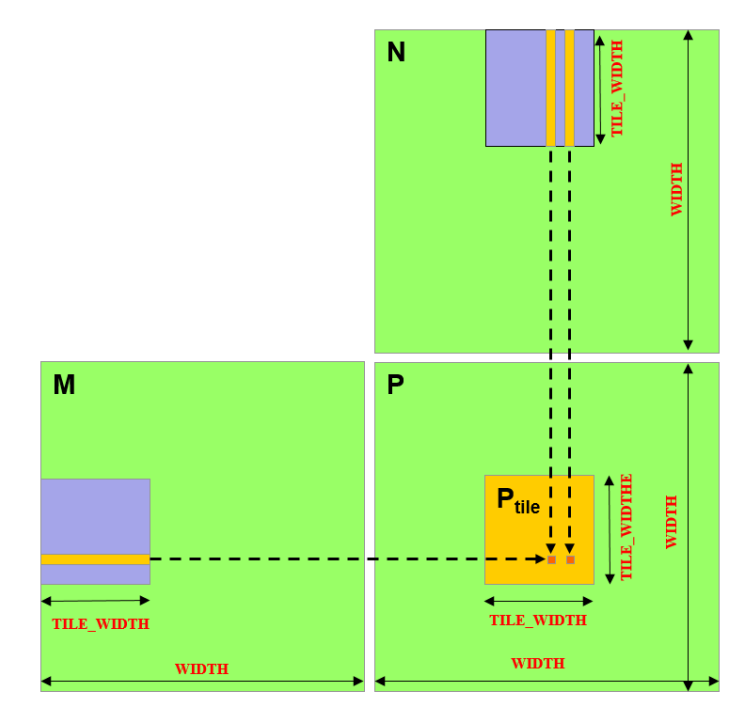

### Shared memory and tiled MM

- **Tiled MM is a memory efficient** method of performing matrix multiplication using shared memory.
- Break M, N into tiles and multiply tile by tile.
	- Work in phases.
	- $\square$  Exploit data reuse in each phase.
- # phases = WIDTH / TILE\_WIDTH
- **In** phase i, threads in  $P_{tile}$ cooperatively load i<sup>th</sup> tile from M, N in global memory into shared memory.
- Then each thread reads a row and column of data from shared memory.
- **After all threads finished with the** tiles, next two tiles loaded, overwriting current ones.

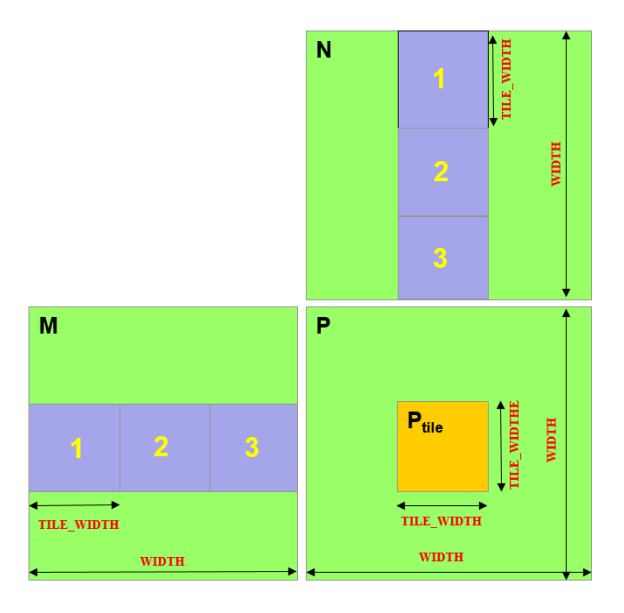

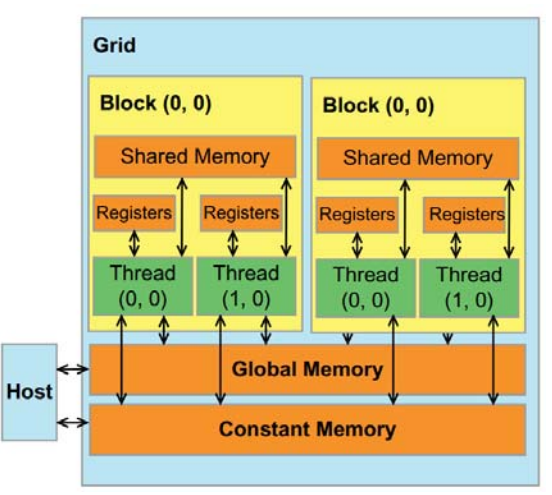

### Tiled matrix multiplication

```
global void MatrixMulKernel(float* d M, float* d N, float* d P, int Width) {
shared float ds M[TILE WIDTH][TILE WIDTH];
__shared__ float ds_N[TILE_WIDTH][TILE_WIDTH];
int bx = blockIdx.x; int by = blockIdx.y;
int tx = threadIdx.x; int ty = threadIdx.y;
// Thread identifies row and column of P element to work on
int Row = by * TILE_WIDTH + ty;
int Col = bx * TILE_WIDTH + tx;
                                                                                N
float Pvalue = 0;
// Loop over the M and N tiles required to compute the P element
for (int m = 0; m < WIDTH/TILE_WIDTH; m++) {
     // Collaboratively load M and N tiles into shared memory
     ds M[ty][tx] = d M[Row*WIDTH + m*TILE WIDTH+tx];ds N[ty][tx] = d N[Col+(m*TILE WIDTH+ty)*WIDTH];// Wait till all threads finished loading tiles
                                                                                P
     __syncthreads();
                                                         M
     // Compute dot product from tiles
      for (int k = 0; k < TILE_WIDTH; ++k)
           Pvalue += ds_M[ty][k] * ds_N[k][tx];
                                                                   load
       __synchthreads();
      }
                                                                TILE WIDTH
d P[Row*Width+Col] = Pvalue;
}
                                                                 WIDTH
```
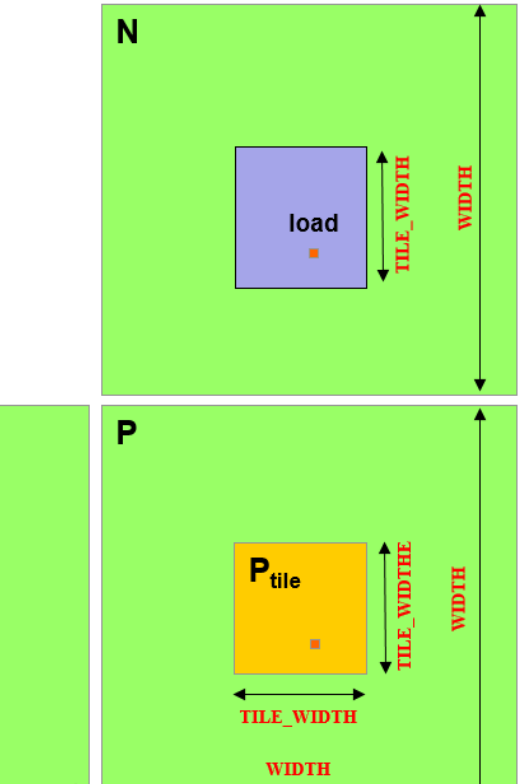

#### Tiled matrix multiply performance

- With 16x16 tiles, decrease global memory usage by factor of 16.
- Can get  $(200GB/4B)$ <sup>\*</sup> $(3$  FLOP / 1B $)$ <sup>\*</sup>16 = 2400 GFLOPS, compared to 150 GFLOPS from before!
- Each thread block uses  $16 \times 16 \times 4B \times (2 \text{ matrices}) =$ 2KB of shared memory.
- Even if only 16KB shared memory, can still run 8 blocks per SM, which is enough to achieve full occupancy.
	- $\square$  Each block has 256 threads, so 6 blocks enough to saturate SM with 1536 thread capacity.
- If use 32x32 tiles, then 1024 threads per tile / thread block, so only one thread block per SM.
	- $\Box$  Only 2/3 occupancy if SM can run 1536 threads.
	- $\Box$  Note the tradeoff between improving bandwidth and occupancy.

### Thread warps

- **An SM contains one or more SIMD** (single instruction multiple data) processors.
	- $\Box$  Each SIMD processor contains multiple cores that run the same command on different data.
- The unit of "SIMDness" is a warp of 32 threads.
	- $\Box$  An entire warp of threads runs at a time.
	- $\Box$  A thread block is divided into warps with consecutive threadIdx.x values.
- **Execution is fast when entire warp "does** the same thing".
	- $\Box$  Different warps can do different things without performance loss.
- **If's much slower when there's non**coalesced memory accesses, control flow divergence or bank conflicts.

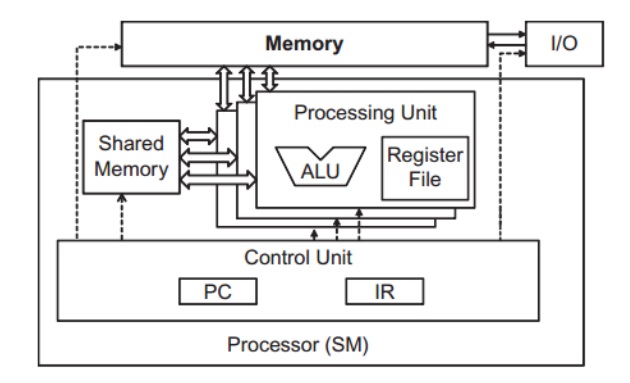

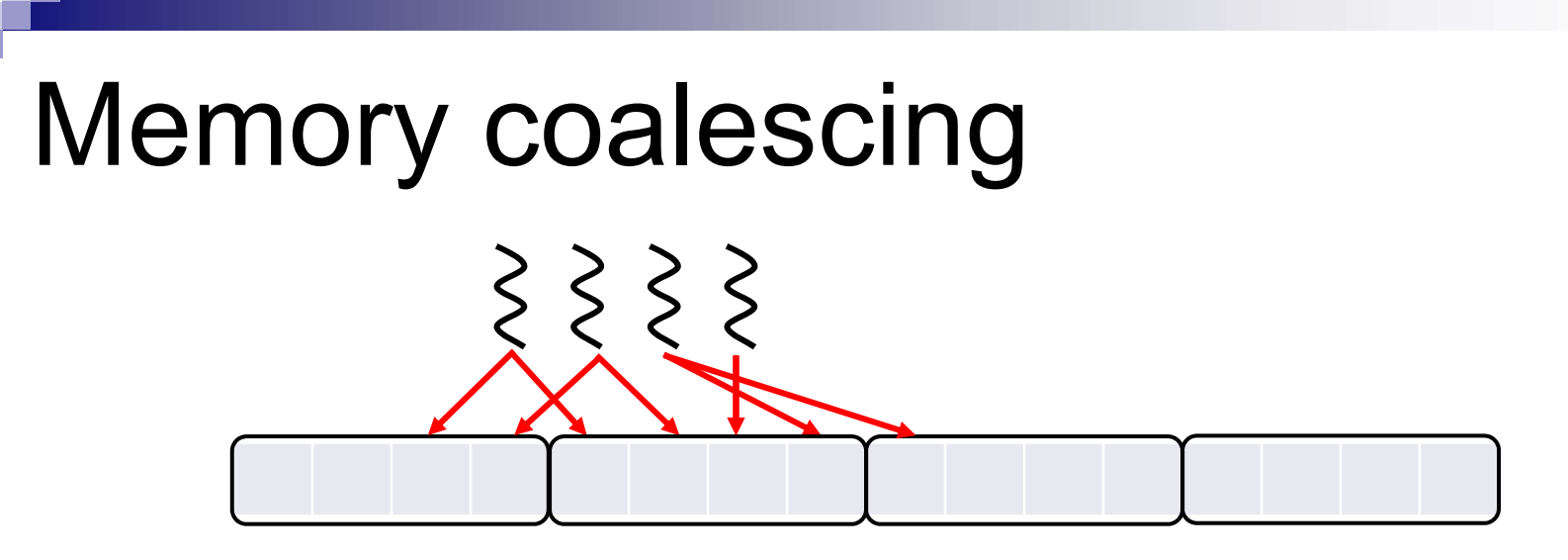

- F. Global memory divided into segments of 128 B (= 32 floats).
- F. Suppose SM executes a warp of 32 threads all executing a SIMD instruction reading from global memory.
	- $\Box$  If all 32 locations being read lie in one segment, hardware detects this and only transfers one segment (128 B) from global memory to SM.
		- **Access is coalesced.**
	- $\Box$  If locations lie in k different segments, k\*128 B are transferred.
		- Access is uncoalesced.
	- $\Box$  In worst case, transfer 32\*128 B = 4KB to read 32 floats!
		- $\blacksquare$  Huge waste of limited global memory bandwidth.
- For good performance, make global memory accesses as coalesced as possible.

### Coalescing example

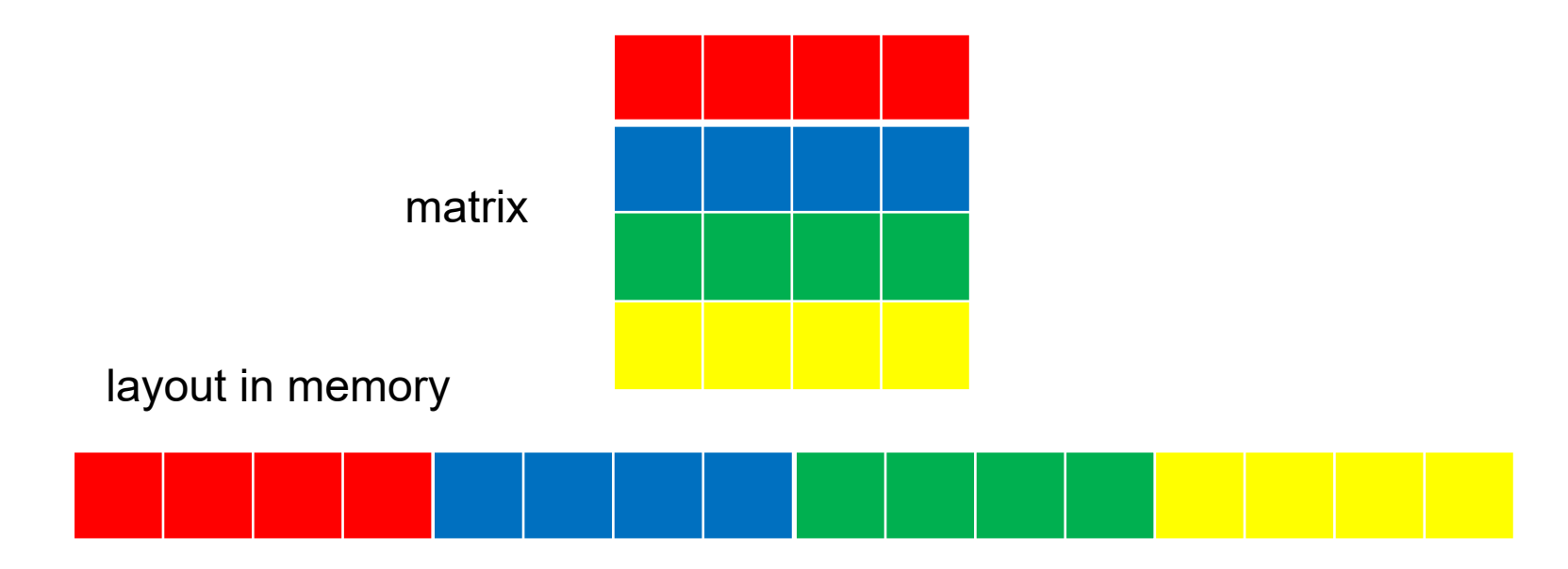

- Say we have 4x4 matrix, stored in row major format.
- m. Suppose segments are 4 elements wide. □ I.e. can transfer 4 consecutive elements in one step.
- We have warp of 4 threads, and want to iterate through matrix either row by row, or column by column.

#### Coalescing example

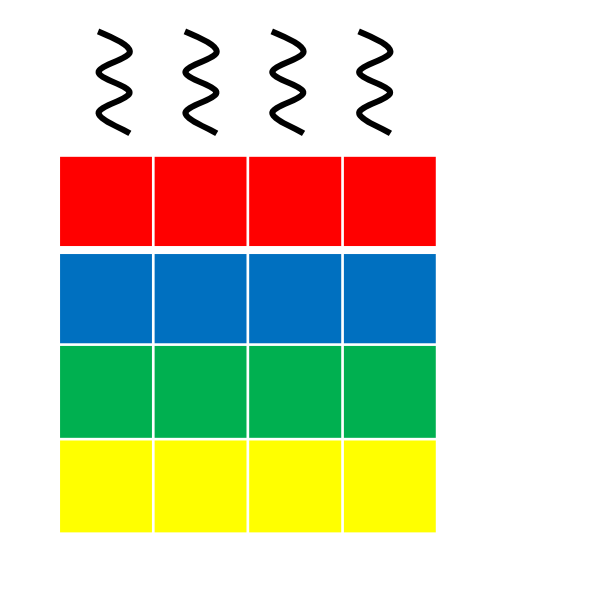

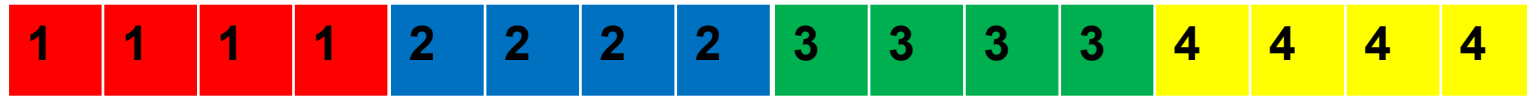

- When iterating by row, we naturally map one thread to each column.
	- □ Need 4 iterations in total.
- **Numbers show locations accessed each iteration.** □ Locations all consecutive. All iterations coalesced.

#### Coalescing example

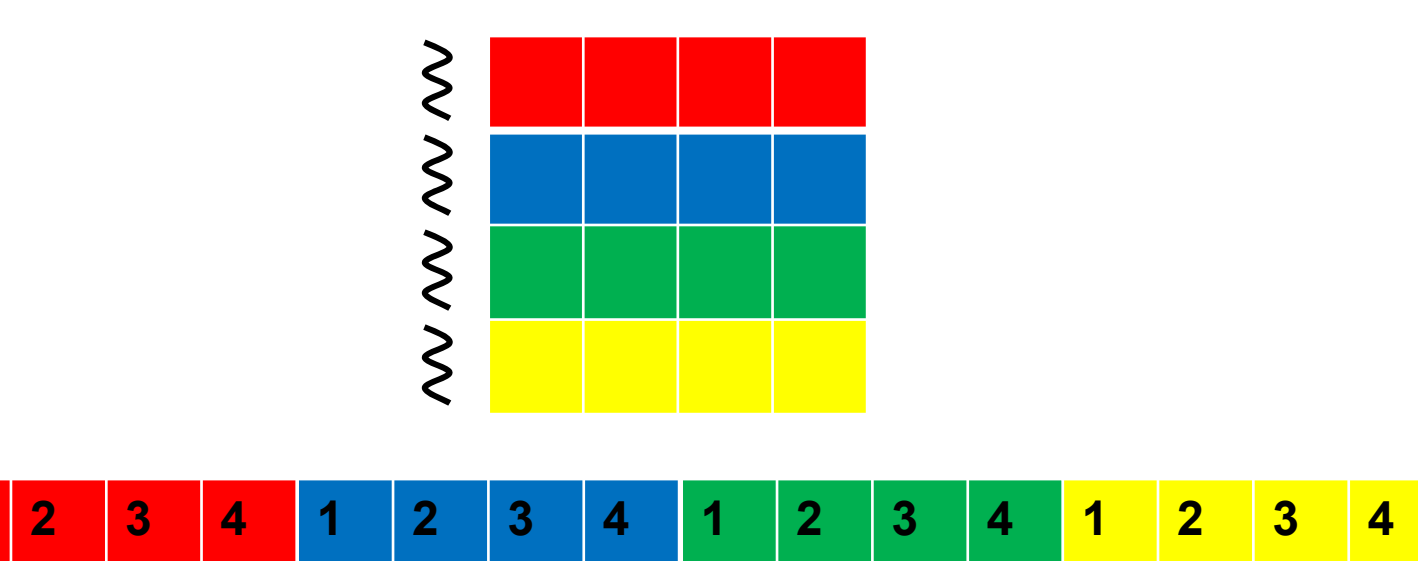

- When iterating by column, map one thread per row.
	- $\square$  In iteration 1, access locations 0,4,8,12.
	- $\Box$ In iteration 2, access locations 1,5,9,13. Etc.
	- **□ Each iteration accesses nonconsecutive locations.** 
		- All accesses noncoalesced.

#### Improving coalescing

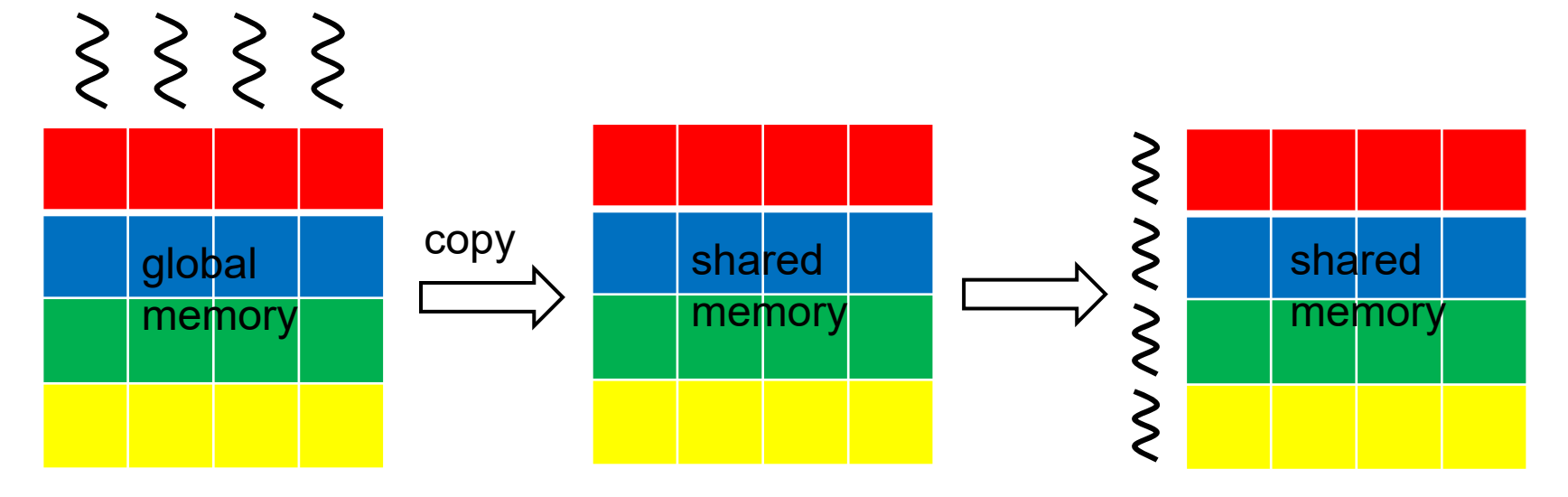

- F. Only global memory has bandwidth penalty for noncoalesced accesses.
- F. Shared memory has much smaller penalty for scattered accesses.
- P. To improve coalescing, first do coalesced read from global to shared memory. Then make scattered accesses to shared memory.
- P. Ex To read matrix by column, first read it by row and copy to matrix in shared memory. Then read shared memory matrix by column.
- P. Once again shows flexibility of shared memory vs global memory.

### Warp divergence

■ Since SM is SIMD, efficient when all threads run same instruction.

□ SM finishes a warp in one pass.

■ But if code has branches, threads can run different instructions.

```
if (threadIdx.x
%
3 == 0)
i += 1;
else if (threadIdx.x
%3 == 1)
i ‐= 1;
else
i *= 2;
```
□ Called warp divergence.

If threads have k branches, SM takes k passes to run warp.

- $\square$  In each pass, runs all threads of one branch, which all run same instruction.
- In worst case, SM takes 32 passes to run one warp!

### Bank conflicts

- $\mathcal{L}_{\mathcal{A}}$  Shared memory is arranged in banks.
	- п A bank stores a set of 4B data.
	- □ Allows parallel accesses. Threads can access different banks at same time.
- If n banks, then address x is stored in bank  $x \frac{9}{6} n$ .
	- □ Current GPUs have 32 banks.
- $\mathcal{L}^{\text{max}}_{\text{max}}$  If threads in a warp access different banks, completes in one pass.
- If k  $> 1$  threads access different addresses in same bank, get k-way bank conflict.
	- $\Box$  Accesses serialize, takes k passes to complete accesses.
	- □ Unless all threads access same value, which then gets broadcast in one pass.
- $\mathcal{L}_{\mathcal{A}}$ Different warps don't have bank conflicts.

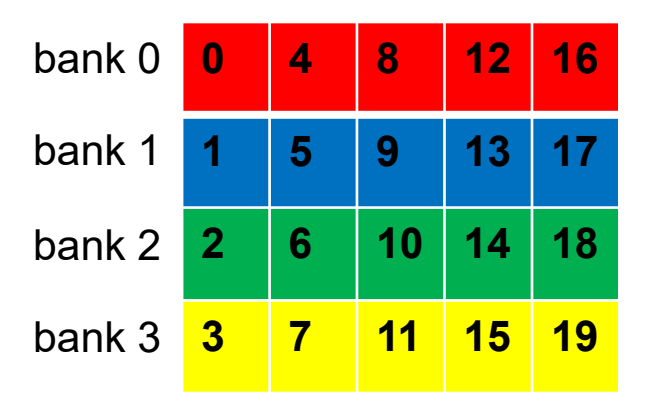